# **QGIS Application - Feature request #8568 Mac trackpad functionality**

*2013-09-03 01:14 PM - Charles Rethman*

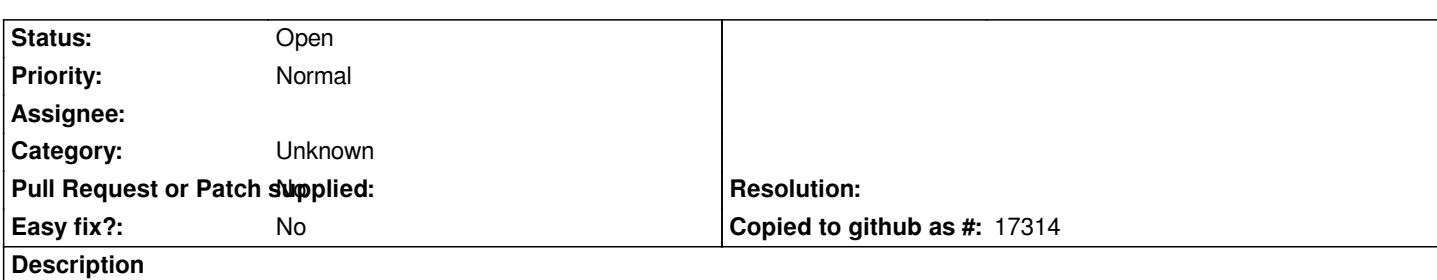

*How to steal a huge march on Google Earth and Maps? Handle Mac trackpad gestures! The Mac (iMac, MacBook) trackpad uses a two-finger swipe to scroll and a pinch in or pinch out to zoom in or zoom out. QGIS (like Google Earth and Maps) zooms on the two-finger scroll. It would be a lot nicer and more OS-consistent to make this a pan, with pinches to zoom. This cannot be changed in the Preferences, either, though having the option would be good!*

*There are a lot of Mac users these days--and ESRI doesn't work on a Mac. Does Linux Ubuntu use the pinch and two-finger scroll? If not I'm sure a version of Linux soon will.*

*This would be an amazing feature to have.*

# **History**

# **#1 - 2015-11-15 08:16 AM - Greg S**

*I agree with this request.*

*Another problem with the current implementation is that the two-finger drag is VERY sensitive. In other words, it doesn't work. I have to go back to Zoom to Layer to find my place.*

### *OSX 10.11.1*

*I realize this is a conflict between OSX and the web (or did Google establish this); maybe there is an OSX solution.*

### **#2 - 2017-05-01 12:48 AM - Giovanni Manghi**

*- Easy fix? set to No*

### **#3 - 2017-09-22 10:06 AM - Jürgen Fischer**

*- Category set to Unknown*